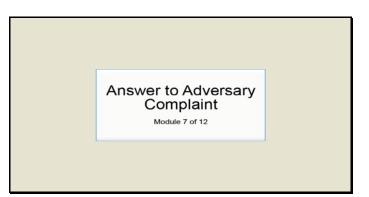

Slide 1 Text Captions: Answer to Adversary Complaint

Module 7 of 12

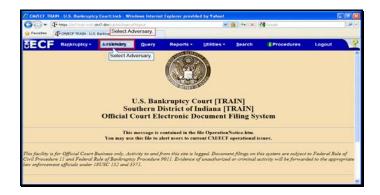

Slide 2 Text Captions: Select Adversary. Select Adversary.

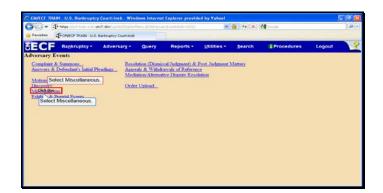

Text Captions: Select Miscellaneous.

Select Miscellaneous.

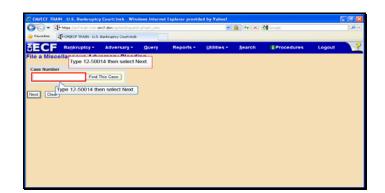

Text Captions: Type 12-50014 then select Next.

Type 12-50014 then select Next.

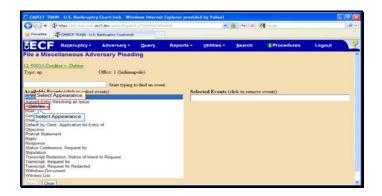

Text Captions: Select Appearance.

Select Appearance.

| Peoples @Contect Thats U.S. Baringtor Countinue                                                                                                    |                  |               | ● +• ×           | Garde      |        | 0 |
|----------------------------------------------------------------------------------------------------|------------------|---------------|------------------|------------|--------|---|
| ECF Bankruptcy - Adversary - Query                                                                                                    | Reports +        | Utilities +   | Search           | Procedures | Logout | 1 |
| <u>50014 Creditor v. Debtor</u><br>pe: ap Office: 1 (Indianapolis)                                                                                                    |                  |               |                  |            |        |   |
| pe: ap Office: 1 (Indianapolis)                                                                                                    |                  |               |                  |            |        |   |
| Start typing to find another e                                                                                                    | event. Hold down | Ctrl to add a | dditional items. |            |        |   |
| ailable Events (click to select events)                                                                                                    |                  |               | click to remove  | e events)  |        |   |
| 6davit                                                                                                    | App              | earance       |                  |            |        |   |
| preed Entry Resolving an Issue                                                                                                    |                  |               |                  |            |        |   |
| No. Contraction of the second second s |                  |               |                  |            |        |   |
| etificate of Service                                                                                                    |                  |               |                  |            |        |   |
| range of Address, Notice of<br>stault by Clerk, Application for Entry of                                                                                                    |                  |               |                  |            |        |   |
| biection                                                                                                    |                  |               |                  |            |        |   |
| etrial Statement                                                                                                    |                  |               |                  |            |        |   |
| spine<br>seconse                                                                                                    |                  |               |                  |            |        |   |
| atus Conference. Request for                                                                                                    |                  |               |                  |            |        |   |
| igulation                                                                                                    |                  |               |                  |            |        |   |
| anscript Reduction, Notice of Intent to Request                                                                                                    |                  |               |                  |            |        |   |
| anscript. Request for<br>at for Reducted                                                                                                    |                  |               |                  |            |        |   |
| Select Next, at                                                                                                    |                  |               |                  |            |        |   |
|                                                                                                    |                  |               |                  |            |        |   |

Slide 6 Text Captions: Select Next. Select Next.

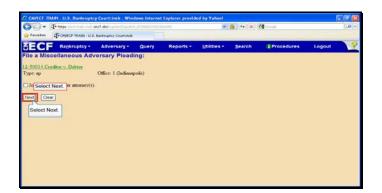

Slide 7 Text Captions: Select Next. Select Next.

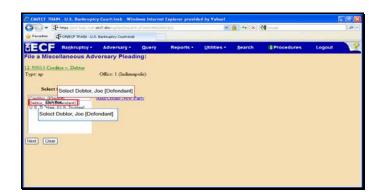

Text Captions: Select Debtor, Joe [Defendant] Select Debtor, Joe [Defendant]

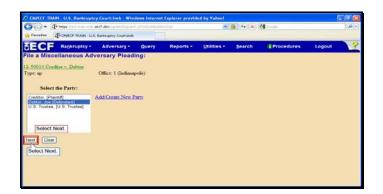

Slide 9 Text Captions: Select Next. Select Next.

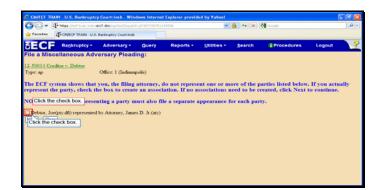

Slide 10 Text Captions: Click the check box. Click the check box.

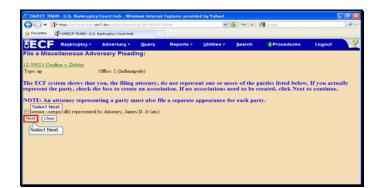

Slide 11 Text Captions: Select Next. Select Next.

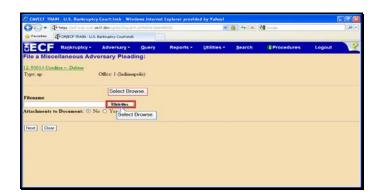

Slide 12 Text Captions: Select Browse. Select Browse.

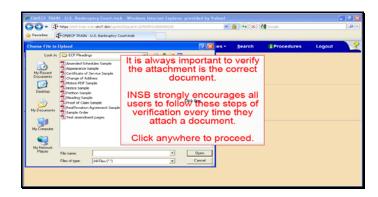

Text Captions: It is always important to verify the attachment is the correct document.

INSB strongly encourages all users to follow these steps of verification every time they attach a document.

Click anywhere to proceed.

|                                                                                                    |               | est dec7.dec/si-te/Cepa     |            |        |         | 🔒 😽 🗶  | Google     |        | 9 |
|----------------------------------------------------------------------------------------------------|---------------|-----------------------------|------------|--------|---------|--------|------------|--------|---|
| Favorites d                                                                                            | CONFECT TRADE | - U.S. Bankniptcy Court-Ind |            |        |         |        |            |        |   |
| Choose File to I                                                                                       | Iplaad        |                             |            | 2      | 🔀 ies = | Search | Procedures | Logout | 3 |
| Look in:                                                                                               | CI Pleade     | nge                         | . 000      | • 🔤 •  |         |        |            |        |   |
| Hy Recent<br>Documents<br>Debito<br>Hy Documents<br>Hy Computer<br>My Computer<br>Hy Retmut,<br>Places | Linexce panel | Right Click Notice S        | ample pdf. | r Open |         |        |            |        |   |

Text Captions: Right Click Notice Sample pdf.

Right Click Notice Sample pdf.

| 10- 1                                                             | Perge Ulo                                                                                            | d-Inin-edit dect.dox/up/hit/Dap |   |            |                | 🔒 😽 🗶  | 🛃 Google   |        | . م |
|-------------------------------------------------------------------|----------------------------------------------------------------------------------------------------|---------------------------------|---|------------|----------------|--------|------------|--------|-----|
| Favorites                                                         | FONEO                                                                                                | TRAIN - U.S. Banknaptcy Courtie | - |            |                |        |            |        |     |
| hoose File to                                                     | Upload                                                                                               |                                 |   |            | 2 🔀 es •       | Search | Procedures | Logout | 3   |
| My Recent<br>Documents<br>Decision<br>Hy Documents<br>My Computer | Appendix<br>Appendix<br>Control<br>Control<br>Control<br>Netter<br>Plant<br>Plant<br>Samp<br>Cartest | Select the Open v               |   | obet X mer |                |        |            |        |     |
| My Network<br>Places                                              | File nam<br>Files of t                                                                               | Copy                            |   |            | Open<br>Carcel |        |            |        |     |
|                                                                   |                                                                                                    | Properties                      |   |            |                |        |            |        |     |

Text Captions: Select the Open with Adobe Acrobat X menu item.

Select the Open with Adobe Acrobat X menu item.

| ice Sample.pdf - Adobe Acrobat Pro               | Click the | Close button   |          |
|--------------------------------------------------|-----------|----------------|----------|
| R Veen Weeken Help<br>Create -   🎒 🗒 🖶 🕞 🌘 🕼 🖗 🕼 | (         | Click the Clos | e button |
| 0 1 / 1 🖪 🗇 🗢 🕏 52.1%, 🔹 🗄 🔛                     | Tools     | Comment        | Share    |
| Notice Sample                                    |           |                |          |
|                                                  |           |                |          |
|                                                  |           |                |          |
|                                                  |           |                |          |
|                                                  |           |                |          |
|                                                  |           |                |          |

Text Captions: Click the Close button.

Click the Close button.

|                                                                                |                                                                                                    | ent dect devinantentes                                                    |      | 025    |         |         | 6 + ×      | Gregle     |        | 0. |
|--------------------------------------------------------------------------------|----------------------------------------------------------------------------------------------------|---------------------------------------------------------------------------|------|--------|---------|---------|------------|------------|--------|----|
| Favorites C                                                                    | - CHARCE TRADA                                                                                                    | i - U.S. Banknaptcy Courts                                                | nıb  |        |         | _       |            |            |        |    |
| hoose File to                                                                  | Upload                                                                                                    |                                                                           |      |        | 2 🔀     | ies -   | Search     | Procedures | Logout | 3  |
| Look in                                                                        | COF Plead                                                                                                    | ings                                                                      | . 00 | 1ª 🗔 - |         |         |            |            |        |    |
| My Recent<br>Documents<br>Decktop<br>My Documents<br>My Computer<br>My Hompite | Change of A<br>Change of A<br>Charge of A<br>Restore Ser<br>Proton Ser<br>Proton of Cla<br>Sereffinistic<br>Sample Ords<br>Test assert | Sangle<br>Stage<br>right<br>m Sangle<br>n: Agroument Sangle<br>ment pages |      |        | -       | the Opi | an button. |            |        |    |
| 10000                                                                          | File name:                                                                                                    | Notice Sample                                                             |      | -      | CREARCH |         |            |            |        |    |
|                                                                                | Files of type:                                                                                                    | All Files (".")                                                           |      | -      |         |         | button.    |            |        |    |

Text Captions: Click the Open button.

Click the Open button.

| Provide Concernation Concernation Concernat | · JP herge l/out-train        | entitioner.don/saintei/Chase | NA DISEBUTION |           |             | 🎒 49 🗶 | Google     |        | <b>.</b> |
|----------------------------------------------------------------------------------------------------|-------------------------------|------------------------------|---------------|-----------|-------------|--------|------------|--------|----------|
| File a Miscellaneous Adversary Pleading:       12 50011 Creditor v. Debtor       Type: up     Office: 1 (Indianapolis)   Filesame                                                                                                    | - CONECT TRAIN                | - U.S. Banknaptcy Courtino   | •             |           |             |        |            |        |          |
| 12.50011 Creditor v. Daltor<br>Type: ap Office: 1 (Indianapolis)<br>Filesane<br>1. Statuformy fitamey fitamey if Learn [Insuran]<br>Attachment to Document: © No ○ Yes<br>Select Next]                                                                                                    | F Bankrupte                   | y - Adversary -              | Query         | Reports • | Utilities * | Search | Procedures | Logout | 3        |
| Filename<br>L'Austrangeditoney Trangel Lean Rosen<br>Aradamento Document: O No O Yes<br>Soloct Next.                                                                                                    | Aiscellaneous                 | Adversary Pleas              | ding:         |           |             |        |            |        |          |
| Filesame<br>L'Autritannytitannyf Laar Rouesa<br>Aracharact to Document: © No O Yes<br>Select Next.                                                                                                    | Creditor v. Debtor            |                              |               |           |             |        |            |        |          |
| L CharStranghUnomy Tanggel Law ( <u>Brown</u><br>Attachments In Decement: O No O Yes<br>Solect Next.<br>Inst. Class                                                                                                    |                               | Office: 1 (Indian            | apolis)       |           |             |        |            |        |          |
|                                                                                                    | ents to Document:<br>ct Next. |                              |               |           |             |        |            |        |          |
| [SoliceT Noxt]                                                                                                    | Clear                         |                              |               |           |             |        |            |        |          |
|                                                                                                    | t Noxt.                       |                              |               |           |             |        |            |        |          |
|                                                                                                    |                               |                              |               |           |             |        |            |        |          |
|                                                                                                    |                               |                              |               |           |             |        |            |        |          |
|                                                                                                    |                               |                              |               |           |             |        |            |        |          |

Slide 18 Text Captions: Select Next. Select Next.

| The lot of the lot of the lot of | in est ard devisition Depart    |            |                  | 101             | 6 + ×        |            |        |        |
|----------------------------------------------------------------------------------------------------|---------------------------------|------------|------------------|-----------------|--------------|------------|--------|--------|
|                                                                                                    |                                 |            | 04.004           |                 |              | Grope      |        | 1.0011 |
| Feveriles T- CALECE TR                                                                                                    | A2N - U.S. Bankingtoy Courtinob |            |                  |                 |              |            |        | _      |
| ECF Bankrup                                                                                                    | tcy - Adversary -               | Query      | Reports •        | Utilities •     | Search       | Procedures | Logout |        |
| ile a Miscellaneou                                                                                                    | s Adversary Plead               | ling:      |                  |                 |              |            |        |        |
| 50014 Creditor v. Debt                                                                                                    |                                 |            |                  |                 |              |            |        |        |
| ype: ap                                                                                                    | Office: 1 (Indiana              | polis)     |                  |                 |              |            |        |        |
|                                                                                                    |                                 |            |                  |                 |              |            |        |        |
| locket Text: Modify as Ap                                                                                                    | propriate.                      |            |                  |                 |              |            |        |        |
| ppearance                                                                                                    | filed by                        | James D. A | ttorney Jr. on I | behalf of Defea | dant Joe Deb | tor.       |        |        |
| Attorney, James D.)                                                                                                    |                                 |            |                  |                 |              | 10.2555    |        |        |
| Select Next.                                                                                                    |                                 |            |                  |                 |              |            |        |        |
| iext Clear                                                                                                    |                                 |            |                  |                 |              |            |        |        |
| Select Next                                                                                                    |                                 |            |                  |                 |              |            |        |        |
| Contraction of the second                                                                                                    |                                 |            |                  |                 |              |            |        |        |
|                                                                                                    |                                 |            |                  |                 |              |            |        |        |
|                                                                                                    |                                 |            |                  |                 |              |            |        |        |
|                                                                                                    |                                 |            |                  |                 |              |            |        |        |
|                                                                                                    |                                 |            |                  |                 |              |            |        |        |
|                                                                                                    |                                 |            |                  |                 |              |            |        |        |
|                                                                                                    |                                 |            |                  |                 |              |            |        |        |

Slide 19 Text Captions: Select Next. Select Next.

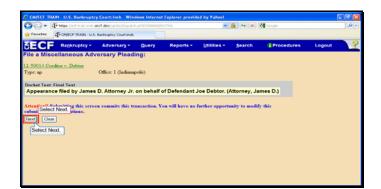

Slide 20 Text Captions: Select Next. Select Next.

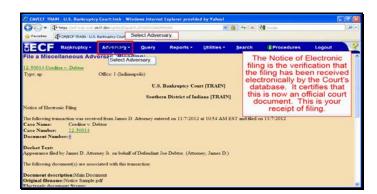

Text Captions: Select Adversary.

The Notice of Electronic filing is the verification that the filing has been received electronically by the Court's database. It certifies that this is now an official court document. This is your receipt of filing.

Select Adversary.

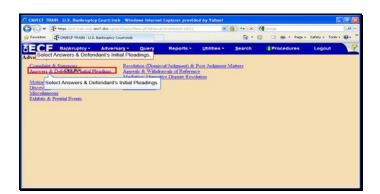

Text Captions: Select Answers & Defendant's Initial Pleadings.

Select Answers & Defendant's Initial Pleadings.

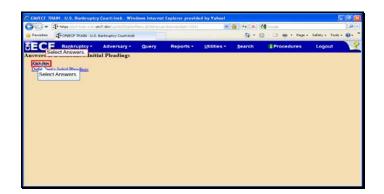

Slide 23 Text Captions: Select Answers. Select Answers.

| 🗩 🖓 🗢 🖓 Prope Lind Aran. exts. e | ect.dox/spite/Corpatch.phaname |           |             | 🔒 🕂 🗶 🕴      | Google         |                |  |
|----------------------------------|--------------------------------|-----------|-------------|--------------|----------------|----------------|--|
| Pavortes - CONECE TRADIN U.S.    | Banimptoy Court-Insb           |           |             | <b>a</b> • e | - 🖂 🏟 • Pape • | Safety + Tools |  |
| ECF Bankruptey -                 | Adversary • Quer               | Reports - | Utilities * | Search       | E Procedures   | Logout         |  |
| nswer a Complaint                |                                |           |             |              |                |                |  |
| Case Number                      |                                |           |             |              |                |                |  |
| 1.12-ap-50014                    |                                |           |             |              |                |                |  |
| Select Next.                     |                                |           |             |              |                |                |  |
| lext Clear                       |                                |           |             |              |                |                |  |
|                                  |                                |           |             |              |                |                |  |
| Select Next                      |                                |           |             |              |                |                |  |
|                                  |                                |           |             |              |                |                |  |
|                                  |                                |           |             |              |                |                |  |
|                                  |                                |           |             |              |                |                |  |
|                                  |                                |           |             |              |                |                |  |
|                                  |                                |           |             |              |                |                |  |
|                                  |                                |           |             |              |                |                |  |
|                                  |                                |           |             |              |                |                |  |
|                                  |                                |           |             |              |                |                |  |

Slide 24 Text Captions: Select Next. Select Next.

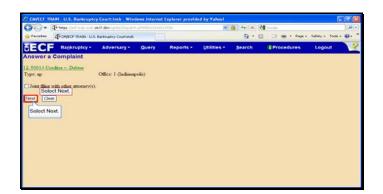

Slide 25 Text Captions: Select Next. Select Next.

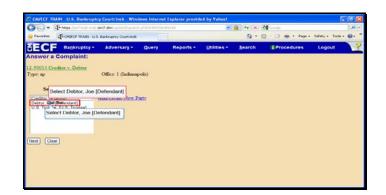

Slide 26 Text Captions: Select Debtor, Joe [Defendant] Select Debtor, Joe [Defendant]

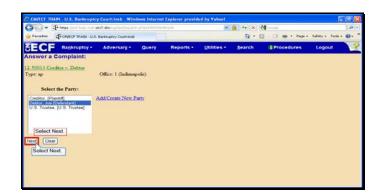

Slide 27 Text Captions: Select Next. Select Next.

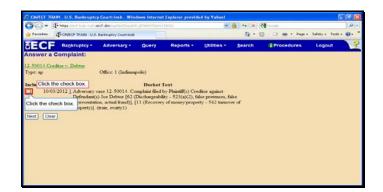

Text Captions: Click the check box.

Click the check box.

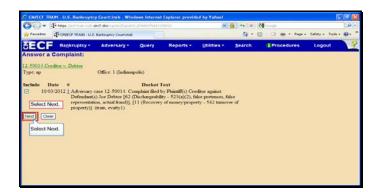

Slide 29 Text Captions: Select Next. Select Next.

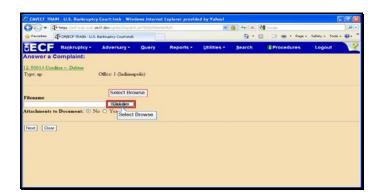

Slide 30 Text Captions: Select Browse. Select Browse.

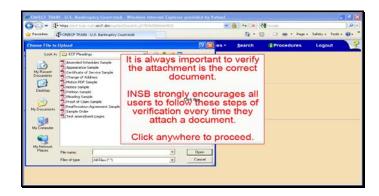

Text Captions: It is always important to verify the attachment is the correct document.

INSB strongly encourages all users to follow these steps of verification every time they attach a document.

Click anywhere to proceed.

|                        | Philips Conditions | ent. erc?.den up ter Cripa      |           |        |          | 🎒 ++ 🗶 - | Geegle           |                |      |
|------------------------|--------------------|---------------------------------|-----------|--------|----------|----------|------------------|----------------|------|
| Favorites              | T- CMECF TRAD      | i - U.S. Banknaptcy Court-Inc   | •         |        |          | Q • 6    | 3 · 🖾 🏟 • Page • | Safety + Tools | - @- |
| Choose File to         | Upload             |                                 |           |        | 7 🔀 es - | Search   | Procedures       | Logout         | 1    |
|                        | CCI Plead          | ings<br>track <i>les</i> Sancia | - 000     | - CII- |          |          |                  |                |      |
| My Recent<br>Documents | Certificate u      | # Service Sample                |           |        |          |          |                  |                |      |
| Desktop                | Right              | Click Pleading Sar              | mple pdf, |        |          |          |                  |                |      |
| ~                      | Construction Sale  | inde Rox                        |           |        |          |          |                  |                |      |
| My Documents           | Sangle Orde        |                                 | mple pdf. |        |          |          |                  |                |      |
| MyComputer             | The last select    | mere pages                      |           |        |          |          |                  |                |      |
| My Computer            |                    |                                 |           |        |          |          |                  |                |      |
| My Network,<br>Places  | File name          | 1                               |           |        | xen i    |          |                  |                |      |
|                        | Files of type:     | All Films (".")                 |           |        | ncel     |          |                  |                |      |
|                        |                    | - All North Car                 |           | -      |          |          |                  |                |      |

Text Captions: Right Click Pleading Sample pdf.

Right Click Pleading Sample pdf.

| <b>30-</b> 4                                        | https://withinain.evib.dec2.doc/up/bit/Deparch.pt///002566606/525                                                                                                    | (v)         | 🏭 ++ 🗶 🕴     | 📲 Google         |                | <b>,0</b> - |
|-----------------------------------------------------|----------------------------------------------------------------------------------------------------|-------------|--------------|------------------|----------------|-------------|
| Favoritas of                                        | COMECF TRAIN - U.S. Banknaptcy Court-Inste                                                                                                    |             | <u>⊜</u> • € | 3 · 🖂 🗰 • Pape • | Safety + Tools |             |
| hoose File to L                                     | lpload                                                                                                    | 2 🔀 es -    | Search       | Procedures       | Logout         | 3           |
| Look in:                                            | 🔁 ECF Pleadings 🔄 💽 🗇 🗔                                                                                                    | -           |              |                  |                |             |
| Declarerz<br>Decktoo<br>Hy Documents<br>Hy Computer | Control of the second second s | menu item.  |              |                  |                |             |
|                                                     | File of tys Cut Cut                                                                                                    | Open Cancel |              |                  |                |             |
|                                                     | Create Shortcut<br>Delote<br>Bernance                                                                                                    |             |              |                  |                |             |

Text Captions: Select the Open with Adobe Acrobat X menu item.

Select the Open with Adobe Acrobat X menu item.

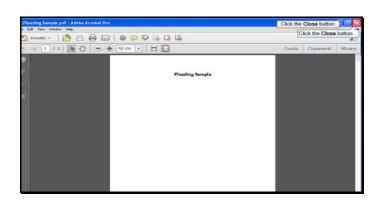

Text Captions: Click the Close button.

Click the Close button.

| 90-1                                                                                     | Phene Start Arain                                                       | esti dec?.dos/sis/sis/Crisis/                                                                   |     |      |           |         | 🍓 🕂 🗶 🛉      | Google         |                                    |      |
|------------------------------------------------------------------------------------------|-------------------------------------------------------------------------|-------------------------------------------------------------------------------------------------|-----|------|-----------|---------|--------------|----------------|------------------------------------|------|
| Favorites                                                                                | T-ONECP TRAD                                                            | i - U.S. Banimptoy Courtando                                                                    |     |      |           |         | <u>⊜</u> • € | 3 · 🖂 🏟 • Pape | <ul> <li>Safety = Tools</li> </ul> | . 0. |
| hoose File to                                                                            | o Upload                                                                |                                                                                                 |     |      | 2         | 2 ies - | Search       | Procedures     | Logout                             | 3    |
| Look #                                                                                   | C D EDF Plead                                                           | ingi                                                                                            | . 0 | 0000 | -         |         |              |                |                                    |      |
| My Recert<br>Documents<br>Decktop<br>My Decuments<br>My Computer<br>My Network<br>Places | Change of A<br>Motion POF<br>Distors Sam<br>Potton Sam<br>Distors of Os | if Service Sample<br>Iddress<br>Sample<br>Re<br>Re<br>Sample<br>an Sample<br>an Agroment Sample |     |      |           | -       | pen button.  |                |                                    |      |
|                                                                                          | File name:                                                              | Pleading Sample                                                                                 |     |      | Cititetto |         |              |                |                                    |      |
| Places                                                                                   | Files of type:                                                          | All Files (".")                                                                                 |     | *    |           |         |              |                |                                    |      |

Text Captions: Click the Open button.

Click the Open button.

| GO-1        | Phone Contrain with  | erc?.don/ssi-tii/Dispire |        |           |             | 🆀 🕂 🗶 🕴      | 🚰 Google         |                | .0 |
|-------------|----------------------|--------------------------|--------|-----------|-------------|--------------|------------------|----------------|----|
| 🙀 Favorites | T- CHECF TRADI U.S.  | Banimatoy Courtando      |        |           |             | <u>⊜</u> • € | 🗄 · 🖂 🏟 • Pape • | Safety + Tools | 0  |
| SECF        | Bankruptcy -         | Adversary -              | Query  | Reports - | Utilities - | Search       | Procedures       | Logout         | 3  |
| Answer a    | Complaint:           |                          |        |           |             |              |                  |                |    |
| 12-50014 Cr | ditor v. Debtor      |                          |        |           |             |              |                  |                |    |
| Турс: ар    |                      | Office: 1 (Indiana       | polis) |           |             |              |                  |                |    |
|             | glAttomey Training/E |                          |        |           |             |              |                  |                |    |
|             | to Document: · ?     | No O Yes                 |        |           |             |              |                  |                |    |
| Select N    |                      |                          |        |           |             |              |                  |                |    |
| Next Clea   |                      |                          |        |           |             |              |                  |                |    |
| Select N    | ext.                 |                          |        |           |             |              |                  |                |    |
|             |                      |                          |        |           |             |              |                  |                |    |
|             |                      |                          |        |           |             |              |                  |                |    |
|             |                      |                          |        |           |             |              |                  |                |    |

Slide 36 Text Captions: Select Next. Select Next.

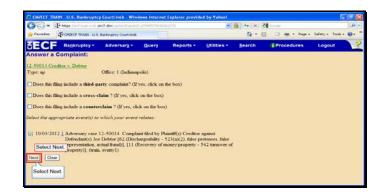

Slide 37 Text Captions: Select Next. Select Next.

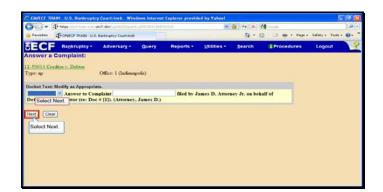

Slide 38 Text Captions: Select Next. Select Next.

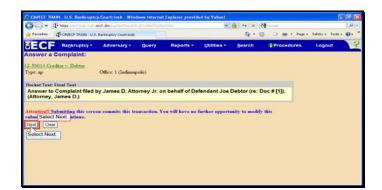

Slide 39 Text Captions: Select Next. Select Next.

Text Captions: Module completed

Click here to begin next lesson.

The Notice of Electronic filing is the verification that the filing has been received electronically by the Court's database. It certifies that this is now an official court document. This is your receipt of filing.